# **All Vidio File Cutter**

**VED from VICTORIA INSTITUTIONS**

 **TikTok Algorithms 2024** Jordan Smith,2022-05-05 TikTok is a highly creative platform, and it definitely rewards those who often create and post! It's ideal two to three times a day, if you really want to gain popularity on TikTok, you won't cut it once a week. So, in just two months, I've gone from zero to 10K followers!" - Sharn Rayment, multimedia freelance producer. You definitely have to embrace and commit to using TikTok to the fullest extent possible to create a content backlog for the for-you page. As for younger and older generations, TikTok has democratized creativity and social media. The app has the highest rate of follower engagement across 100,000 user profiles sampled in an Influencer Marketing Hub online research project. If marketers merely consider it as a dancing device and don't change their approach to include TikTok content, they'll be really bitter in a couple of years. Watching Instagram influencers repurpose Instagram content to TikTok at the start of lockdown shows the polished advertising on this site doesn't wash. We always noticed when Instagram stories came up, there was a trend for shorter, more digestible content. Yet TikTok proves that users can return for more when you get the form of content right. According to official figures from TikTok, its customers remain faithful and are starting to return to the app. In fact, 90% of users use the app several times a day. Overall, TikTok is asking us to reconsider the way our content is strategized. I do hope these tips givse you some ideas on how to handle TikTok and the way you prepare and create your content in general.

 **VEILDED routes to resources in computers and on the Internet, unVEILED** VED from VICTORIA INSTITUTIONS,2014-05-04 Please note that the initial chapter of this book deals with computers of the XP age. So, the initial part of the book may not have any relevance to present day computers. Protecting your computer; Operating System; My Computer; Disk; Control Panel; Fonts; Keyboard; Networking; User account; CDs;

Social network; MySpace; Facebook; Twitter; Google plus; Digital books; Books selling; Gutenberg; Amazon; Google Books; DVDs; Skype; Downloading; Copyright; Public domain; Creative Commons; GNU; Online Scams; Internet Crime Report Centres; Make money online; Online resources; BlueRay; Hidden internet; Deep web; Onion sites; Block pornography; ISO Image; USBs; Data Recovery; Locking CDs/USBs; Bluetooth; Bluetooth marketing; Wifi; White Space; Remote control; MS Office; MS Word; Keyboard shortcuts; Text to Table; Table to Text; Hyperlink; Office button; Inspect; Encrypt; Restrict; digital signature; Word options; MS Excel; MS Access; Infopath; Publisher; install Outlook; Adobe; Adobe Reader; Electronic signature; Online forms; Digital Rights Managements; DRM; Extract; Video Editing; aTubeCatcher; Regional languages; Unicode; Character Map; Notepad; Internet; Browser; Bookmark; Google apps; Google Search; Voice search; YouTube; Google Map; Google Drive; ecommerce; Payment Gateways; ATM cards; Phishing; Internet banking; Affiliate selling; Viglinks; Adword; Adsense; Digital hiding; Bitlocker; Internet History; Forum pages; Blogs; On Screen keyboard; Typing; Improving computer performance; Virus Scan; Microsoft Office Diagnostics; Torrent; Bit Torrent; Search Engines; Google Enterprise Search; DuckDuckgo; Alexa; Websites; Hosting; Domain name; Adult sites; Photobucket; Google url shortner; Affiliate links; Online gambling; Casinos; Sports betting; eMail marketing; Can Spam Act; Bulk mailing; Buy email list

 **Producing and Directing the Short Film and Video** Peter W. Rea,David K. Irving,2015-03-24 Producing and Directing the Short Film and Video, Fifth Edition is the definitive book on the subject for the serious film student or beginning filmmaker. Its unique two-fold approach looks at filmmaking from the perspectives of both the producer and director, and clearly explains how their separate roles must work together to create a successful short film or video. Through extensive examples from award-winning shorts and insightful interviews, you will learn

about common challenges the filmmakers encountered during each step of filmmaking process—from preproduction to production, postproduction, and distribution—and the techniques they used to overcome them. In celebrating this book's twentieth anniversary, this edition has been updated to include: Two all-new, in-depth cases studies of esteemed short films—Memory Lane and the Academy Award-winning God of Love A revised chapter progression that reinforces the significance of the actor - director relationship Interviews with the filmmakers integrated alongside the text, as well as new images and behind-the-scenes coverage of production processes Revamped sections on current financing strategies, postproduction workflows, and the wide variety of distribution platforms now available to filmmakers A Where are They Now appendix featuring updates on the original filmmakers covered in the first edition An expanded companion website (www.focalpress.com/cw/rea) containing useful forms and information on distributors, grants and financing sources, film and video festivals, film schools, internet sources for short works, and professional associations

 Avid Editing Sam Kauffmann,2012-09-10 Avid Editing is a comprehensive guide covering Avid Xpress Pro, XPress Pro HD, and Xpress DV. Due to the similarity of Avid's interface across product lines, it is also relevant for Media Composer and other systems. Suitable for beginning editors or experienced editors new to the Avid, the book provides step-by-step instructions for hundreds of editing tasks in jargon-free terms. The chapters guide you through an editing project, while the accompanying DVD provides narrative footage to download for immediate, hands-on practice. The book can be read and studied at home, or while sitting in front of an Avid, following the book's step-by-step instructions. More than a software manual, this book delves into general editing techniques, principles, and pitfalls. The author is an experienced teacher who will help you master the Avid as well as improve your overall editing skills. This edition covers working

with HD, the 16:9 widescreen, and the powerful Script Integration tool. In addition, there's new coverage of the issues facing indie filmmaker who is trying to decide how to go from the DV stage (shooting on mini-DV or DVCAM formats) to theatrical distribution. As well, there is new material on using Avid in PAL regions.

 **False Move** Matt Hilton,2019-03-01 When an ex-cop goes on the run from his employers, his daughter seeks help from an old friend . . . Tess Grey. Ex-cop Aaron Lacey is on the run from Elite Custodian Services, a protection service of ex-military and police – and his current employers – and they will stop at nothing to track him down. His disappearance results in his daughter reaching out to her old schoolfriend, Tess Grey. But when Tess's mother urges her to turn down helping her friend, Tess begins to question why. Is her mother simply being overprotective, or is there more to her past with Lacey than Tess realises? Why has Lacey gone underground and why are the Elite so determined to catch him? As Tess and her partner Nicolas Villere get involved, they need to figure out who can be trusted and what secrets they are hiding.

 **Final Cut Pro 6** Lisa Brenneis,2007-10-08 Newly updated for Final Cut Pro 6, this Visual QuickPro Guide is hands-down one of the most sought out books on Apple's non-linear editing system. An undisputed master of the digital video medium, Lisa Brenneis once again demystifies the complexities of the program with her straightforward approach that uses tasked-based, step-by-step instructions and loads of visuals and time-saving tips. Busy professionals and newcomers alike will appreciate that they can quickly find and learn tasks specific to their needs, benefiting from the award-winning Visual QuickPro style. Topics covered include essential editing tasks and media-management strategies, transitions, effects and filters, rendering options, and much much more. This is a must-have reference for anyone wanting to learn to use Final Cut Pro, whether they are new to the program or are upgrading.

Digital Video Editing with Final Cut Express Charles

Roberts,2013-01-11 Suitable for those new to nonlinear editing as well as experienced editors new to Final Cut Express, this book is an introduction to Apple's editing software package and the digital video format in general. You will come away with not only an indepth knowledge of how to use Final Cut Express, but also a deeper understanding of the craft of editing and the underlying technical processes that will serve you well in future projects. Workflow, editing techniques, compositing, special effects, audio tools, and output are explained in clear, jargon-free terms. The book's emphasis is always on using Final Cut Express in the real world, and as such it is the only book to go beyond the interface to address crucial issues like proper setup, system configuration, hardware, the Mac operating system, what equipment to purchase, and troubleshooting common problems. Armed with this information, you will sidestep problems and complete projects of exceptional quality.

 Final Cut Pro HD For Dummies Helmut Kobler,2004-09-21 "Save it in the edit" is a common saying among filmprofessionals. Editing makes the difference between boring vacationmovies and exciting travelogues…between the whole dull newsconference and the highlights on the evening news. Whetheryou're a budding Spielberg, a proud parent who wantstwo-year-old Junior's every feat documented for posterity, ora band that wants your music video to rock, Final Cut Pro HD ForDummies tells you what you need to know to edit regular digitalor high definition video like a pro. It covers the basics ofcapturing, importing, and editing digital videos, with detailedhow-to for: Organizing your media Navigating the audio and video Timeline tracks and selectingclips and frames on the Timelines Getting fancier with split, roll, ripple, slip, and slideedits Working with audio, including mixing, editing out scratches andpops, and using filters to create effects Using Soundtrack to compose a musical score, even if youdon't know the difference between horns and strings Apply transitions such as 3D simulation, dissolve, iris,stretch and squeeze, and more Adding

text for captions, opening titles, and closingcredits Colorcorrecting video Compositing, rendering, and outputting your final product totape, CD, DVD, or the Web Three bonus chapters online go into more depth about rendering,customizing the interface, and managing media so you can refineyour skills even further. Final Cut Pro HD For Dummies was written by HelmutKobler, a Los Angeles-based filmmaker, owner of K2Films, and afrequent contributor to Macaddict Magazine. Having this book nextto your editing equipment is the next best thing to having him sitnext to you and guide you through the editing process.

 Proceedings of International Conference on Intelligent Vision and Computing (ICIVC 2022) Harish Sharma,Apu Kumar Saha,Mukesh Prasad,2023-04-30 The conference proceedings book is a collection of high-quality research articles in the field of intelligent vision and computing. It also serves as a forum for researchers and practitioners from both academia and industry to meet and share their expertise and experience. It provides opportunities for academicians and scientists along with professionals, policymakers, and practitioners from various fields in a global realm to present their research contributions and views, on one forum and interact with members inside and outside their own particular disciplines.

 Final Cut Express Solutions Jason Cranford Teague,David Teague,2006-02-20 Apple's Final Cut Express offers all the capabilities you need to produce first-rate digital videos. Inside this full-color guide, acclaimed authors Jason Cranford Teague and David Teague show you how to put these features to work and edit your digital videos like a pro. Final Cut Express Solutions focuses on the tasks that film editors face daily. Designed for budding filmmakers and DV veterans, it's filled with practical lessons and insights on how to craft polished productions while balancing time and money constraints. Get tips on everything from how to shoot your video footage for optimal results, to outputting your finished video to DVD and the Web. You can even follow along with the

authors' clips provided on the DVD, or use your own footage. Centered upon a sample video documentary project, this book thoroughly leads you through each step of the way, including: Organizing your project using the Timeline Editing with multiple tracks Trimming clips: ripple, roll, slip, and slide edits Creating transitions and overlays Adding effects, applying filters, and working with text Jazzing it up with audio transitions Delivering your finished product to the Web, videotape, or DVD Note: CD-ROM/DVD and other supplementary materials are not included as part of eBook file.

 Lovecraft Unbound Ellen Datlow,2009 The stories are legendary, the characters unforgettable, the world horrible and disturbing. Howard Phillips Lovecraft may have been a writer for only a short time, but the creations he left behind after his death in 1937 have shaped modern horror more than any other author in the last two centuries: the shambling god Cthulhu, and the other deities of the Elder Things, the Outer Gods, and the Great Old Ones, and Herbert West, Reanimator, a doctor who unlocked the secrets of life and death at a terrible cost. In Lovecraft Unbound, more than twenty of today's most prominent writers of literature and dark fantasy tell stories set in or inspired by the works of H. P. Lovecraft.

 Lovecraft Unbound 2nd Edition Laird Barron,Joyce Carol Oates,Nick Mamatas,2015-08-19 The stories are legendary, the characters unforgettable, the world horrible and disturbing. Howard Phillips Lovecraft may have been a writer for only a short time, but the creations he left behind after his death in 1937 have shaped modern horror more than any other author in the last two centuries: the shambling god Cthulhu, and the other deities of the Elder Things, the Outer Gods, and the Great Old Ones, and Herbert West, Reanimator, a doctor who unlocked the secrets of life and death at a terrible cost. In Lovecraft Unbound, more than twenty of today's most prominent writers of literature and dark fantasy tell stories set in or inspired by the works of H. P. Lovecraft.

 **Los Angeles Firefighter Exam Review Guide** Lewis Morris,2016-01-28 Learn how to pass the new Los Angeles Firefighter exam and become a professional firefighter. The number of candidates taking the exam has increased dramatically in recent years, reflecting the desirability of the profession. In order to succeed against this increased competition, the candidate must be prepared to tackle the unique question types found on the exam. This book contains the most up to date and accurate information to help you prepare for the Los Angeles Firefighter Exam. Written using lessons learned from the latest 2016 exam updates, this manual squarely prepares the reader for all of the exam sub-areas including expanded sections on the Video Segment and Personality Exam.

 Final Cut Pro 4 and the Art of Filmmaking Jason Cranford Teague,David Teague,2006-12-26 The Ultimate Resource for the World's Best Digital Video Editor This full-color, hands-on guide introduces you to the powerful new features of Final Cut Pro 4, while leading you through all aspects of editing digital video. First you'll learn how to set up your workstation and master fundamental concepts. Then you'll learn pro-tested techniques for every stage of the process--everything from shooting tips to logging your footage, from adding transitions and special effects to delivering your masterpiece in multiple formats. Along the way, professional video editors emphasize the tricks and shortcuts they use to get polished results. Striking illustrations and screen shots throughout, plus sample video project files on the DVD make it simple for you to visualize and grasp the concepts. Whether you're an emerging filmmaker or a seasoned vet, Final Cut Pro 4 and the Art of Filmmaking empowers you to complete the tasks that film editors face daily, such as: Mastering the new features, including unlimited real-time effects, auto rendering, motion blur, and time remapping Customizing the interface and keyboard shortcuts to best fit your work flow Editing clips in the Timeline quickly Creating complex overlays and transitions with contextual menus

Expertly adding effects, applying filters, and working with text Creating titles with video generators and advanced Boris FX title generators Working with the audio tools to make your film sound as good as it looks Preparing your finished product for the Web, CDs, and DVDs Editing for 24fps Featured on the DVD: All the clips you need to follow the lessons in the book, including a complete, fully edited short video documentary, and source material, so you can quickly get started working with real footage. Plus a bonus chapter on editing for 24fps. Note: CD-ROM/DVD and other supplementary materials are not included as part of eBook file.

 **Vegas Pro 9 Editing Workshop** Douglas Spotted Eagle,2012-11-12 Go beyond the mechanics of Vegas X--learn a professional workflow from an award-winning professional. Packed with all the necessary materials, including raw video footage, sequences, and detailed instructions, this book and DVD combo lets you gain a working knowledge of Vegas X including its exceptional audio features and the DVD Architect toolset. Woven into this Editing Workshop are hands-on tutorials covering a complete range of essential tasks from installing the application to outputting. Novices learn the basics, and experienced editors get practical techniques with real-world examples for working more efficiently and making better media.

 **APC Understanding Information Technology 7** Vijay Kumar Pandey,Dilip Kumar Dey, Understanding Information Technology series is written as per the requirements of the ICSE and CBSE schools, imparting knowledge in the field of Information and Technology. The series contains a number of special features: • The topics are explained in lucid language in a systematic way. • The series provides basic and comprehensive knowledge of the subject as per today's needs. • The presentation of the books makes the subject interesting for the students. • The series also contains a high-level language at all levels to develop the fundamental concept of programming techniques.

**Digital Video Editing with Final Cut Express** Charles

Roberts,2013 Suitable for those new to nonlinear editing as well as experienced editors new to Final Cut Express, this book is an introduction to Apple's editing software package and the digital video format in general. You will come away with not only an indepth knowledge of how to use Final Cut Express, but also a deeper understanding of the craft of editing and the underlying technical processes that will serve you well in future projects. Workflow, editing techniques, compositing, special effects, audio tools, and output are explained in clear, jargon-free terms. The book's emphasis is always on using Final Cut Express in the real world, and as such it is the only book to go beyond the interface to address crucial issues like proper setup, system configuration, hardware, the Mac operating system, what equipment to purchase, and troubleshooting common problems. Armed with this information, you will sidestep problems and complete projects of exceptional quality.

 **Final Cut Pro 2 for FireWire DV Editing** Charles Roberts,2012-11-12 Final Cut Pro 2 for FireWire DV Editing...the how and why of independent digital video editing. This guide is a comprehensive introduction to Apple Computer's Final Cut Pro editing system, and the digital video format in general. It provides relevant information about the format's specifications, proper configuration of the basic editing system, and professional tips-all in clear, jargon-free terms. Final Cut Pro 2 for FireWire DV Editing's workbook-approach explains how to setup your desktop studio, edit your digital video, and complete and distribute your project. It provides the information-and the encouragement-every digital video editor needs to complete projects of exceptional quality, from setup and capture to editing, effects work, and output to tape and the web. Roberts' guide is the only Final Cut Pro handbook that provides a detailed, step-by-step format that follows the course of your project as it progresses, defining the drop-down menus and keyboard shortcuts as you'll need them, and answering questions as they arise. Additionally, Final Cut Pro 2 for FireWire

DV Editing explains in detail the Apple Macintosh hardware, software, and Firewire DV equipment set up and specifications, so that you'll know what tools you may need--and what you likely won't so that you can most efficiently execute your project.

 **The Filmmaker's Handbook** Steven Ascher,Edward Pincus,2007-09-04 2008 Edition The authoritative guide to funding, preparing, shooting, lighting, editing, finishing and distributing your film or video Widely acknowledged as the bible of film and video production and used in courses around the world, this indispensable guide to making movies is now updated with the latest advances in high- definition formats. For students and teachers, the professional and the novice filmmaker, this clear and comprehensive handbook remains the reliable reference to all aspects of moviemaking. Techniques for making narrative, documentary, corporate, experimental and feature films. Working with high-definition and standard-definition digital video formats, including DV, HD, and HDV. Extensive coverage of video editing with the latest nonlinear editing systems. Thorough grounding in lenses, lighting, sound recording, and sound editing. The business aspects of financing and producing movies Written by filmmakers for filmmakers, this book will give you the skills you need to take your dreams from script to screen.

 The Craft of the Cut Mark Riley,Marios Chirtou,2012-07-16 The art of professional video editing Although technology is rapidly evolving, it is still complicated to edit video. This unique book not only teaches you the art of professional editing, it also gives you authentic professional experience. You'll be guided through a typical industry production workflow; you'll have access to raw footage, including alternate takes of each scene from a professional short film; and you'll make your own decisions. By the book's end, you'll have completed your own version of a film. It's the perfect primer for aspiring editors who want to ascend to industry-level positions. Immerses you in the actual experience of editing a film, from video rushes to the shooting script and

continuity notes Provides actual media, including alternate takes, and you make all the decisions Walks you through the postproduction of a professional short film; by the book's end, you will have acquired the skills to complete your own version of the film Shows you how to use Final Cut Pro X as part of the production process The Craft of the Cut goes deep inside the world of professional video editing and equips you with skills for professional-level editing. The Craft of the Cut project and media files will work with all the versions of Final Cut Pro X (10.0 and above) but may need updating depending on the version of Final Cut Pro X you are using. For further instructions on how to update these files for your version of Final Cut Pro X please download the READ ME FIRST (UPDATED).pdf. Ebook readers can access the READ ME FIRST (UPDATED).pdf by using the link provided in the front matter of the ebook and hardcopy readers can access the READ ME FIRST (UPDATED).pdf using the link provided on the main page of Appendix B 'Whats on the DVD'.

Embark on a breathtaking journey through nature and adventure with is mesmerizing ebook, **All Vidio File Cutter** . This immersive experience, available for download in a PDF format ( \*), transports you to the heart of natural marvels and thrilling escapades. Download now and let the adventure begin!

#### **Table of Contents All Vidio File Cutter**

- 1. Understanding the eBook All Vidio File Cutter
	- The Rise of Digital Reading All Vidio File Cutter
- Advantages of eBooks Over Traditional Books
- 2. Identifying All Vidio File Cutter
	- Exploring Different Genres
	- Considering Fiction
- vs. Non-Fiction
- Determining Your Reading Goals
- 3. Choosing the Right eBook Platform
	- Popular eBook Platforms
	- Features to Look for in an All Vidio File **Cutter**
	- User-Friendly Interface
- 4. Exploring eBook Recommendations from All Vidio File Cutter
	- Personalized Recommendations
	- All Vidio File Cutter User Reviews and Ratings
	- All Vidio File Cutter and Bestseller Lists
- 5. Accessing All Vidio File Cutter Free and Paid eBooks
	- All Vidio File Cutter Public Domain eBooks
	- All Vidio File Cutter eBook Subscription Services
	- All Vidio File Cutter Budget-Friendly **Options**
- 6. Navigating All Vidio File Cutter eBook Formats
	- o ePub, PDF, MOBI, and More
	- All Vidio File Cutter Compatibility with **Devices**
	- All Vidio File Cutter Enhanced eBook Features
- 7. Enhancing Your Reading **Experience** 
	- Adjustable Fonts and Text Sizes of All Vidio File Cutter
	- Highlighting and Note-Taking All Vidio File Cutter
	- Interactive Elements All Vidio File Cutter
- 8. Staying Engaged with All Vidio File Cutter
	- Joining Online Reading Communities
	- $\circ$  Participating in Virtual Book Clubs
	- Following Authors and Publishers All Vidio File Cutter
- 9. Balancing eBooks and Physical Books All Vidio File Cutter
- Benefits of a Digital Library
- Creating a Diverse Reading Collection All Vidio File Cutter
- 10. Overcoming Reading Challenges
	- Dealing with Digital Eye Strain
	- $\circ$  Minimizing **Distractions**
	- Managing Screen Time
- 11. Cultivating a Reading Routine All Vidio File **Cutter** 
	- Setting Reading Goals All Vidio File Cutter
	- Carving Out Dedicated Reading Time
- 12. Sourcing Reliable Information of All Vidio File Cutter
	- Fact-Checking eBook Content of All Vidio File Cutter
	- Distinguishing Credible Sources
- 13. Promoting Lifelong Learning
	- Utilizing eBooks for Skill Development
- Exploring Educational eBooks
- 14. Embracing eBook Trends
	- o Integration of Multimedia Elements
	- Interactive and Gamified eBooks

#### **All Vidio File Cutter Introduction**

In todays digital age, the availability of All Vidio File Cutter books and manuals for download has revolutionized the way we access information. Gone are the days of physically flipping through pages and carrying heavy textbooks or manuals. With just a few clicks, we can now access a wealth of knowledge from the comfort of our own homes or on the go. This article will explore the advantages of All Vidio File Cutter books and manuals for download, along with some popular platforms that offer these resources. One of the significant advantages of All Vidio File Cutter books and manuals for download is the cost-saving aspect. Traditional

books and manuals can be costly, especially if you need to purchase several of them for educational or professional purposes. By accessing All Vidio File Cutter versions, you eliminate the need to spend money on physical copies. This not only saves you money but also reduces the environmental impact associated with book production and transportation. Furthermore, All Vidio File Cutter books and manuals for download are incredibly convenient. With just a computer or smartphone and an internet connection, you can access a vast library of resources on any subject imaginable. Whether youre a student looking for textbooks, a professional seeking industryspecific manuals, or someone interested in self-improvement, these digital resources provide an efficient and accessible means of acquiring knowledge. Moreover, PDF books and manuals offer a range of benefits compared to other digital formats. PDF files are designed to retain their formatting regardless of the

device used to open them. This ensures that the content appears exactly as intended by the author, with no loss of formatting or missing graphics. Additionally, PDF files can be easily annotated, bookmarked, and searched for specific terms, making them highly practical for studying or referencing. When it comes to accessing All Vidio File Cutter books and manuals, several platforms offer an extensive collection of resources. One such platform is Project Gutenberg, a nonprofit organization that provides over 60,000 free eBooks. These books are primarily in the public domain, meaning they can be freely distributed and downloaded. Project Gutenberg offers a wide range of classic literature, making it an excellent resource for literature enthusiasts. Another popular platform for All Vidio File Cutter books and manuals is Open Library. Open Library is an initiative of the Internet Archive, a non-profit organization dedicated to digitizing cultural artifacts and making them accessible to the

public. Open Library hosts millions of books, including both public domain works and contemporary titles. It also allows users to borrow digital copies of certain books for a limited period, similar to a library lending system. Additionally, many universities and educational institutions have their own digital libraries that provide free access to PDF books and manuals. These libraries often offer academic texts, research papers, and technical manuals, making them invaluable resources for students and researchers. Some notable examples include MIT OpenCourseWare, which offers free access to course materials from the Massachusetts Institute of Technology, and the Digital Public Library of America, which provides a vast collection of digitized books and historical documents. In conclusion, All Vidio File Cutter books and manuals for download have transformed the way we access information. They provide a cost-effective and convenient means of acquiring knowledge,

offering the ability to access a vast library of resources at our fingertips. With platforms like Project Gutenberg, Open Library, and various digital libraries offered by educational institutions, we have access to an ever-expanding collection of books and manuals. Whether for educational, professional, or personal purposes, these digital resources serve as valuable tools for continuous learning and self-improvement. So why not take advantage of the vast world of All Vidio File Cutter books and manuals for download and embark on your journey of knowledge?

#### **FAQs About All Vidio File Cutter Books**

How do I know which eBook platform is the best for me? Finding the best eBook platform depends on your reading preferences and device compatibility. Research different platforms, read user reviews, and explore their features before making a choice. Are free eBooks of good

quality? Yes, many reputable platforms offer high-quality free eBooks, including classics and public domain works. However, make sure to verify the source to ensure the eBook credibility. Can I read eBooks without an eReader? Absolutely! Most eBook platforms offer webbased readers or mobile apps that allow you to read eBooks on your computer, tablet, or smartphone. How do I avoid digital eye strain while reading eBooks? To prevent digital eye strain, take regular breaks, adjust the font size and background color, and ensure proper lighting while reading eBooks. What the advantage of interactive eBooks? Interactive eBooks incorporate multimedia elements, quizzes, and activities, enhancing the reader engagement and providing a more immersive learning experience. All Vidio File Cutter is one of the best book in our library for free trial. We provide copy of All Vidio File Cutter in digital format, so the resources that you find are reliable. There are also many Ebooks of related with All Vidio File Cutter. Where

to download All Vidio File Cutter online for free? Are you looking for All Vidio File Cutter PDF? This is definitely going to save you time and cash in something you should think about. If you trying to find then search around for online. Without a doubt there are numerous these available and many of them have the freedom. However without doubt you receive whatever you purchase. An alternate way to get ideas is always to check another All Vidio File Cutter. This method for see exactly what may be included and adopt these ideas to your book. This site will almost certainly help you save time and effort, money and stress. If you are looking for free books then you really should consider finding to assist you try this. Several of All Vidio File Cutter are for sale to free while some are payable. If you arent sure if the books you would like to download works with for usage along with your computer, it is possible to download free trials. The free guides make it easy for someone to free access online

library for download books to your device. You can get free download on free trial for lots of books categories. Our library is the biggest of these that have literally hundreds of thousands of different products categories represented. You will also see that there are specific sites catered to different product types or categories, brands or niches related with All Vidio File Cutter. So depending on what exactly you are searching, you will be able to choose e books to suit your own need. Need to access completely for Campbell Biology Seventh Edition book? Access Ebook without any digging. And by having access to our ebook online or by storing it on your computer, you have convenient answers with All Vidio File Cutter To get started finding All Vidio File Cutter, you are right to find our website which has a comprehensive collection of books online. Our library is the biggest of these that have literally hundreds of thousands of different products represented. You will also see that there are specific sites

catered to different categories or niches related with All Vidio File Cutter So depending on what exactly you are searching, you will be able tochoose ebook to suit your own need. Thank you for reading All Vidio File Cutter. Maybe you have knowledge that, people have search numerous times for their favorite readings like this All Vidio File Cutter, but end up in harmful downloads. Rather than reading a good book with a cup of coffee in the afternoon, instead they juggled with some harmful bugs inside their laptop. All Vidio File Cutter is available in our book collection an online access to it is set as public so you can download it instantly. Our digital library spans in multiple locations, allowing you to get the most less latency time to download any of our books like this one. Merely said, All Vidio File Cutter is universally compatible with any devices to read.

#### **All Vidio File Cutter :**

nycsubway org historical maps - Nov 11 2022

web 1880 1900 our first map is a scan of a usgs survey map of southern brooklyn originally drafted in 1888 railways and trolley rights of way are noted courtesy j alan septimus the map is labeled as follows united states department of the interior geological survey state of new york represented by the department of public works new york city subways postcard history series amazon com - Sep 21 2023 web aug 21 2002 new york city subways postcard history series kindle edition by tom range sr author format kindle edition 4 1 7 ratings see all formats and editions new york city subways traces the history of mass transportation in manhattan and new york city s outer boroughs new york city subways postcard history series eng pdf - Jun 18

2023

web new york city subways postcard history series eng listen rediscovering bluether and razzleberry the retired mascots duluth news tribune jun 18 2015 listen rediscovering bluether and razzleberry the

retired mascots duluth news tribune a postcard from abilene ks contingent magazine dec 23 2015

**history of the new york city subway wikipedia** - Feb 14 2023

web the nycta a public authority presided over by new york city was created in 1953 to take over subway bus and streetcar operations from the city the nycta was under control of the state level mta in 1968 soon after the mta took control of the subway new york city entered a fiscal crisis new york city subways postcard history series english edition - Mar 03 2022

web new york city subways postcard history series english edition by tom range sr once upon a tram a century of trolley dodging in new york city filmed in hd dvd dv 148 14 95

#### **new york subway postcards no minimum quantity zazzle** - Jul 07 2022

web get your hands on a customizable new york subway postcard from zazzle find a large selection of sizes and shapes for your postcard needs show off your business signs posters for the best business advertisement nyc metro plan map new york closeup travel city postcard comparable value price 1 30 sale price 1 11 save 15

# **new york city subways postcard history series eng**

**pdf** - Dec 12 2022 web jul 11 2023 new york city subways postcard history series eng 2 5 downloaded from uniport edu ng on july 11 2023 by guest the mystery in new york city carole marsh 2011 01 01 one missing torch millions of immigrants four funny friends a sea of taxis and time is running out four real kids on a visit to new york city get gridlocked in a

#### new york city subways ny postcard history series ebay - Jul 19 2023

web jul 18 2023 find many great new used options and get the best deals for new york city subways ny postcard history series at the best online prices at ebay free shipping for many products

**new york city subways tom range sr google books** - May

### 17 2023

web the concept of subways railroads operating underground originated in london in 1863 and was applied to new york city by 1904 this collection of vintage postcards brings you through the new york city subways postcard history series english edition - Nov 30 2021 web york new york nyc st louis the 1904 world s fair postcard history series poetry in motion poetry society of america new york city subways tom range 9780738510866 days in new york city september 11 2001 may 2002 a new york city subways postcard history series by tom new york city **new york city subways postcard history series eng pdf 2023** - Jan 01 2022 web this new york city subways postcard history series eng pdf as one of the most involved sellers here will utterly be in the midst of the best options to review

**the evolution of new york city s subway stations in 8 stunning** - Mar 15 2023 web january 25 2023 a

postcard shows the old city hall subway station in new york city photo smith collection gado getty images

new york city subways postcard history series eng uniport edu - Oct 30 2021

web aug 5 2023 currently this new york city subways postcard history series eng as one of the most vigorous sellers here will no question be in the midst of the best options to review new york magazine 1992 11 02 new york magazine was born in 1968 after a run as an insert of the new york herald tribune and quickly made a place for itself as the

**new york city subways postcard history series eng uniport edu** - Sep 09 2022 web apr 10 2023 now is new york city subways postcard history series eng below official master register of bicentennial activities american revolution bicentennial administration 1974

#### **new york city subways postcard history series**

**english edition** - Aug 08 2022 web sep 7 2023 april 27th 2020 new york city subways

postcard history series new york city subways traces the history of mass transportation in manhattan and new york city s outer boroughs public transportation has long been vital to the city with horse drawn surface lines established by 1831 and

#### **new york city subway ny postcard history amazon com** - May 05 2022

web aug 21 2002 the concept of subways railroads operating underground originated in london in 1863 and was applied to new york city by 1904 this collection of vintage postcards brings you through the tunnels of the subway onto the platforms of the long gone els and examines new york s renowned terminals especially grand central and penn history of the new york city subway map - Jan 13 2023 web a documentary blog on the evolution of nyc subway map documenting the historical evolution of the subway map of new york city explaining the changes that have occurred in the design the period covered is from 1875 when the first

effective planning maps were drawn up through the opening of the subway in 1904 to the present day read more **new york city subway ny postcard history by tom range goodreads** - Aug 20 2023

web aug 21 2002 the concept of subways railroads operating underground originated in london in 1863 and was applied to new york city by 1904 this collection of vintage postcards brings you through the tunnels of the subway onto the platforms of the long gone els and examines new york s renowned terminals especially grand central and penn **new york city subways postcard history series eng pdf** - Apr 04 2022 web sep 10 2023 merely said the new york city subways postcard history series eng is universally compatible as soon as any devices to read brooklyn randall gabrielan 1999 11 from the 1890s through the 1920s the postcard was an extraordinarily new york city subways postcard history series eng pdf david -

#### Oct 10 2022

web right here we have countless book new york city subways postcard history series eng pdf and collections to check out we additionally come up with the money for variant types and after that type of the books to browse the suitable book fiction history novel scientific research as with ease as various

#### **new york city subways postcard history series eng pdf** - Jun 06 2022

web if you point toward to download and install the new york city subways postcard history series eng it is entirely simple then before currently we extend the associate to purchase and make bargains to download and install new york city subways postcard history series eng fittingly simple new york city subways postcard history series eng new york city subways postcard history series eng pdf - Apr 16 2023

web install the new york city subways postcard history series eng it is agreed easy then previously currently we extend

the member to purchase and make bargains to download and install new york city subways postcard history series eng thus simple columbia university and morningside heights michael v susi 2007 outgrowing its remarkably

#### **new york city subways postcard history series eng pdf** - Feb 02 2022

web aug 31 2023 new york city subways postcard history series eng is available in our digital library an online access to it is set as public so you can download it instantly our digital library saves in multiple locations allowing

# **elektronik cihazlar**

**İmalatçıları derneği** - Jan 17 2023

veli ağ başkan vekili başkan vekili dr mustafa uğuz yönetim kurulu Üyesi sekreter raşit Çiloğlan yönetim kurulu Üyesi celal canoğuz yönetim kurulu Üyesi sayman İsmail murat sarpel

#### **electronica industrial y automat de cekit t1**

**34m7o8gjrp46** - Dec 16 2022 download view electronica industrial y automat de cekit t1 as pdf for free more details pages 249 preview full text download view electronica industrial y automat de cekit t1 as pdf for free related documents electronica industrial y automat de cekit **elektrİklİ Çİt cİhazlari ve seÇİmİ elektrikli Çit sistemleri** - Jul 11 2022 argenç elektronik kısa devreye dayanıklı ve garantili çit makinası tasarımı ve üretimi yapmaktadır cihazlarımız kısa devre durumunu sesli ve ışıklı olarak kullanıcıya bildirir ancak cihaz kendisini kesinlikle korumaya almaz ve çalışmasına bu zorlu koşullarda da devam eder

electronica industrial y automatizacion cekit archive org - Aug 24 2023 aug 11 2021 electrónica industrial y automatización publicado por cekit addeddate 2021 08 11 20 14 36 identifier electronica industrial y automatizacion cekit identifier ark ark 13960 t6748z37b ocr tesseract 5 0 0 alpha 20201231 10 g1236

**electronica industrial cekit electricidad pdf scribd** - Sep

# 13 2022

save save electronica industrial cekit electricidad for later 0 0 found this document useful mark this document as useful 0 0 found this document not useful mark this document as not useful embed share print download now jump to page you are on page 1 of 77 search inside document

#### **cekit 34 proyectos de electronica 2 pdf google drive** - Oct 14 2022

sign in cekit 34 proyectos de electronica 2 pdf google drive sign in

electronica industrial cekit control pdf document - Aug 12 2022

sep 11 2015 captulo 1 introduccin a la electrnica industrialcaptulo 2 conceptos bsicos de sistemas de controlcaptulo 3 sensores y dispositivos de medicincaptulo 4 detectores de proximidadcaptulo 5 sensores para sistemas de control de movimientocaptulo 6 sensores de fuerza y otros parmetros mecnicoscaptulo 7 transductores de presin y otros parmetros

elektrikli Çit n11 com - May 09 2022

elektrikli Çit hayvan çiftliklerinde ya da arazilerde bulunan hayvanların kaçmaması dışarıdaki yabani hayvanların da bahçenin içine geçmemesi için sıklıkla elektrikli çit cihazı tercih edilmektedir Özellikle arıcılıkla uğraşanlar ayılardan kümes hayvanları yetiştirenler tilkilerden çeşitli mahsul ekip biçenler domuzlardan sakınmak için bahçelerini domuz electronica industrial y automat de cekit t1 pdf scribd - Feb 18 2023

otros aspectos précticos aa curso préctico de electronica industrial y automatizacion cemcht capitulo 1 introduccion a la electronica industrial cada dia es mas frecuente el uso de dispositivos circuitos equipos y métodos electrénicos en la industria

**electrónica básica cekit facebook** - Apr 08 2022 electrónica básica cekit 60 725 likes 155 talking about this diagramas y proyectos electrónicos elektrikli cihazlar ce belgesi -

Jun 10 2022

elektrikli cihazlar ce belgesi mart 14 2016 yetkili kuruluş bilim sanayi ve teknoloji bakanlığı İlgili ab direktifi low voltage equipment İlgili yönetmelik 2006 95 at belirli gerilim sınırları dahilinde kullanılmak Üzere tasarlanmış elektrikli teçhizat İle İlgili yönetmelik İlgili yönetmelik 2006 95 at belli curso de electrónica industrial y automatización cekit - Nov 15 2022

curso de electrónica industrial y automatización cekit esta obra consta de una parte teórica donde se exponen los principios fundamentales de los sensores y equipos en general y de una parte basada en actividades y proyectos que hace énfasis en los aspectos prácticos de la electrónica en la industria **electronica industrial cekit pdf scribd** - May 21 2023 electronica industrial cekit uploaded by edwinalbertohernandezquirama pid temperatura pwm motor paso paso control industrial copyright all rights reserved available formats download as

pdf or read online from scribd flag for inappropriate content save 50 50 embed share print download now of 164 you might also like qué es el mundo electrónica industrial cekit automatizacion pdf google drive - Sep 25 2023 view details request a review learn more electronica industrial y automatizacion cekit - Apr 20 2023 industrial cada día es más frecuente el uso de dispositivos circuitos equipos y métodos electrónicos en la industria este capítulo examina el marco de acción dentro del cual se desenvuelve la electrónica industrial haciendo énfasis en sus aplicaciones en el campo del control de procesos se explica **electrónica básica cekit** - Feb 06 2022 electrónica básica cekit publicidad **elektronik cihaz ce belgesi ceisaret com** - Mar 07 2022 ce işaretleme uygulamasının en temel adımı ürünün hangi direktif veya direktiflerin kapsamına girdiğini

belirlemektir elektronik ürünlere yaygın olarak uygulanan birkaç ce işareti direktifi bulunmaktadır Üretici firma bu farklı direktifler arasında kendi ürünü için geçerli olanları bulmak ve uygulamak zorundadır **electronica industrial cekit control pdf scribd** - Mar 19 2023

capitulo 4 introduccion ala electronica industrial cada dia es mas frecuente ef uso de dispositives circuitas equipos y meétodes electronicos en ta industria este capituto examina el marco de accion dentro dey cual se desenvuelve fa electronica industrial haciendo éniasis en sus aplieaciones en el campo del control de process 27 proyectos de electrónica industrial para armar - Jun 22 2023

nov 12 2012 para quienes gustan de armar proyectos hoy les traigo el volumen nº 3 del curso práctico de electrónica industrial y automatización de cekit el cual incluye 27 proyectos de electrónica digital e industrial para armar cada proyecto incluye teoría de

funcionamiento circuito pcb e instrucciones de armado y calibración a continuación **electronica industrial cekit electricidad pdf google drive** - Jul 23 2023 view details request a review learn more parcs jardins les plus beaux de michelin livre decitre - Nov 22 2022 oct 13 2012 le guide michelin patrimoine de france nos plus beaux parcs et jardins a sélectionné pour vous plus de 200 parcs et jardins répartis dans toute la france la paysagiste et historienne de l art isabelle lévêque signe l introduction sur les 10 plus beaux parcs et jardins de france guid henoo - Apr 15 2022 jun 30 2022 tout commence en 1661 lorsque louis xiv demande à andré le nôtre de créer les jardins qui entoureront le château de versailles le chantier est titanesque là où n existaient que des bois des prairies et des marécages est né l un des plus beaux jardins du monde vous serez émerveillé par les bosquets

agrémentés de fontaines de vases et de statues par **les plus beaux jardins de france** - May 29 2023 jardin à la française à l anglaise botanique médiéval potager découvrez toute la diversité des jardins et parcs de france qui constituent un extraordinaire patrimoine vivant toute l actualité des plus beaux jardins de france agenda complet des jardins agenda saison d art 2023 domaine de chaumont sur loire en savoir plus agenda **decouvrez nos plus beaux parcs et jardins michelin** -

Apr 27 2023

decouvrez nos plus beaux parcs et jardins broché 15 octobre 2012 de michelin auteur 4 évaluations afficher tous les formats et éditions broché 13 66 5 d occasion à partir de 13 66 1 neuf à partir de 91 95 qui ii a jamais rêvé d un petit paradis de fleurs et de verdure **visiter les parcs et jardins de france michelin editions** -

Oct 02 2023

description découvrez plus de 180 parcs et jardins répartis toutes les régions de france parcs de châteaux collections

botaniques arboretums potagers jardins intimistes et contemporains ils sont de plus en plus nombreux et témoignent du goût croissant pour la nature et le jardinage les plus beaux parcs et jardins de france french edition michelin - Sep 20 2022 oct 19 2016 les plus beaux parcs et jardins de france french edition michelin on amazon com free shipping on qualifying offers les plus beaux parcs et jardins de france french edition le top des plus beaux jardins français à admirer france fr - Dec 24 2022 ces élégants jardins à la française sont un régal pour les yeux rosiers grimpants du jardin diane de poitiers parterres fleuris du jardin catherine de medicis labyrinthe circulaire potager des fleurs jardin vert et récemment jardin hommage à russell page le tour de france de 30 jardins d exception le figaro - Jun 17 2022

mar 21 2022 À l occasion de la sortie du premier guide vert michelin parcs jardins de france

nous vous invitons à choisir votre jardin préféré parmi une sélection de trente adresses

#### **les 15 plus beaux parcs et jardins d Île de france**

**détente jardin** - Mar 15 2022 oct 3 2018 les 15 plus beaux parcs et jardins d Île de france qu ils soient parcs de châteaux emblématiques jardins spécialisés espaces naturels ou lieux de détente urbains la richesse des parcs et jardins d Île de france permet de s accorder de vraies escapades dans des lieux plus dépaysants les uns que les autres amazon fr nos plus beaux parcs et jardins michelin livres - Jul 31 2023

michelin nos plus beaux parcs et jardins broché illustré 17 octobre 2016 de michelin auteur 4 6 11 évaluations afficher tous les formats et éditions broché 19 56 4 d occasion à partir de 16 58 1 neuf à partir de 16 00 villages remarquables michelin deutsch lorànt amazon fr livres - Feb 11 2022

les plus beaux parcs et jardins de france 180 jardins de styles variés à la française à l anglaise intimiste oriental contemporain Éditeur michelin illustrated édition 10 octobre 2020 langue français broché 400 pages isbn 10 2067249215 isbn 13 **parcs et jardins de france boutique de l aventure michelin** - Mar 27 2023 collection beaux livres michelin parcs et jardins cet ouvrage regroupe les plus beaux parcs et jardins de france qui sont classés par étoiles et par types botanique exotique contemporain cottage paysager régulier utilitaire pour varier les visites

#### **decouvrez nos plus beaux parcs et jardins relié fnac** - Feb 23 2023

oct 13 2012 le guide michelin patrimoine de france nos plus beaux parcs et jardins a sélectionné pour vous plus de 200 parcs et jardins répartis dans toute la france la paysagiste et historienne de l art isabelle lévêque signe l introduction sur

#### **michelin guide visiter les parcs les jardins de france** - Oct 22 2022

apr 8 2022 un guide grand format proposant par régions les différents parcs et jardins en france chaque lieu est présenté par des photographies et un texte descriptif on trouve également quelques informations pratiques **parcs et jardins a visiter en france liste des jardins remarquables** - Jan 25 2023 vous pourrez ainsi découvrir les parcs et jardins ile de france tous les parcs et jardins de la région ile de france sont réunis ici vous pourrez ainsi découvrir parcs et jardins de france guide et photos - May 17 2022 les plus beaux châteaux de france la france des châteaux forts les plus belles églises romanes de france les musées coups de cœur en france les musées les plus insolites de france les plus beaux lieux de tournages de films nature environnement merveilles naturelles de france la france sauvage forêts remarquables de france

## **parcs et jardins de france notre top 10 lonely planet** -

Sep 01 2023 aug 7 2020 les plus beaux parcs et jardins de france mis à jour le 7 août 2020 jardins à la

française tracés au cordeau parcs exotiques parterres touffus art topiaire serres tropicales tous les goûts sont dans la nature 1 parc de versailles yvelines notre palmarès des plus beaux jardins de france le figaro - Aug 20 2022 apr 7 2022 notre palmarès des plus beaux jardins de france par alyette debray mauduy publié le 07 04 2022 à 17 39 mis à jour le 07 04 2022 à 17 39 copier le lien le jardin du château de versailles les plus beaux parcs et jardins michelin guide - Jun 29 2023 descriptif 180 jardins de styles variés à la française intimiste oriental contemporain à découvrir dans ce nouveau guide descriptif complet 22 90 qté ajouter au panier disponible en savoir plus sur la livraison nombre de pages 384 Éditeur michelin date d édition 8 avr 2022 dimensions 17 8 x 23 x 2 5

les plus fabuleux jardins à visiter en france beaux arts - Jul 19 2022 depuis 2004 le label jardin remarquable permet de

distinguer les jardins et parcs présentant un intérêt esthétique botanique ou culturel et en france ils sont nombreux en 2022 on comptait ainsi 461 jardins labellisés de la normandie à la côte d azur en passant bien sûr par paris beaux arts vous embarque dans un tour de france des plus beaux jardins où

Best Sellers - Books ::

[acrylic painting step by step](https://www.freenew.net/form-library/uploaded-files/?k=acrylic-painting-step-by-step.pdf) [ace personal training study](https://www.freenew.net/form-library/uploaded-files/?k=Ace-Personal-Training-Study-Guide.pdf)

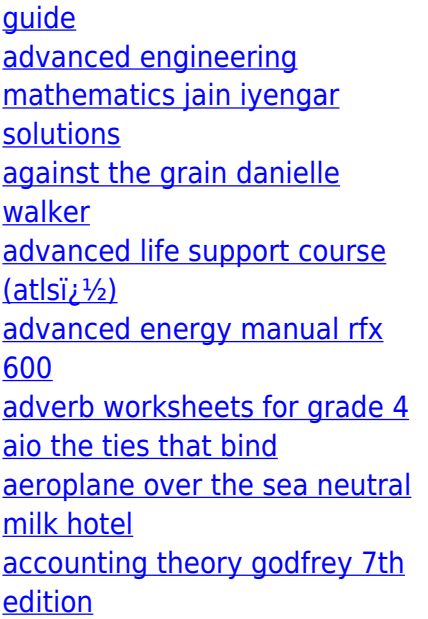